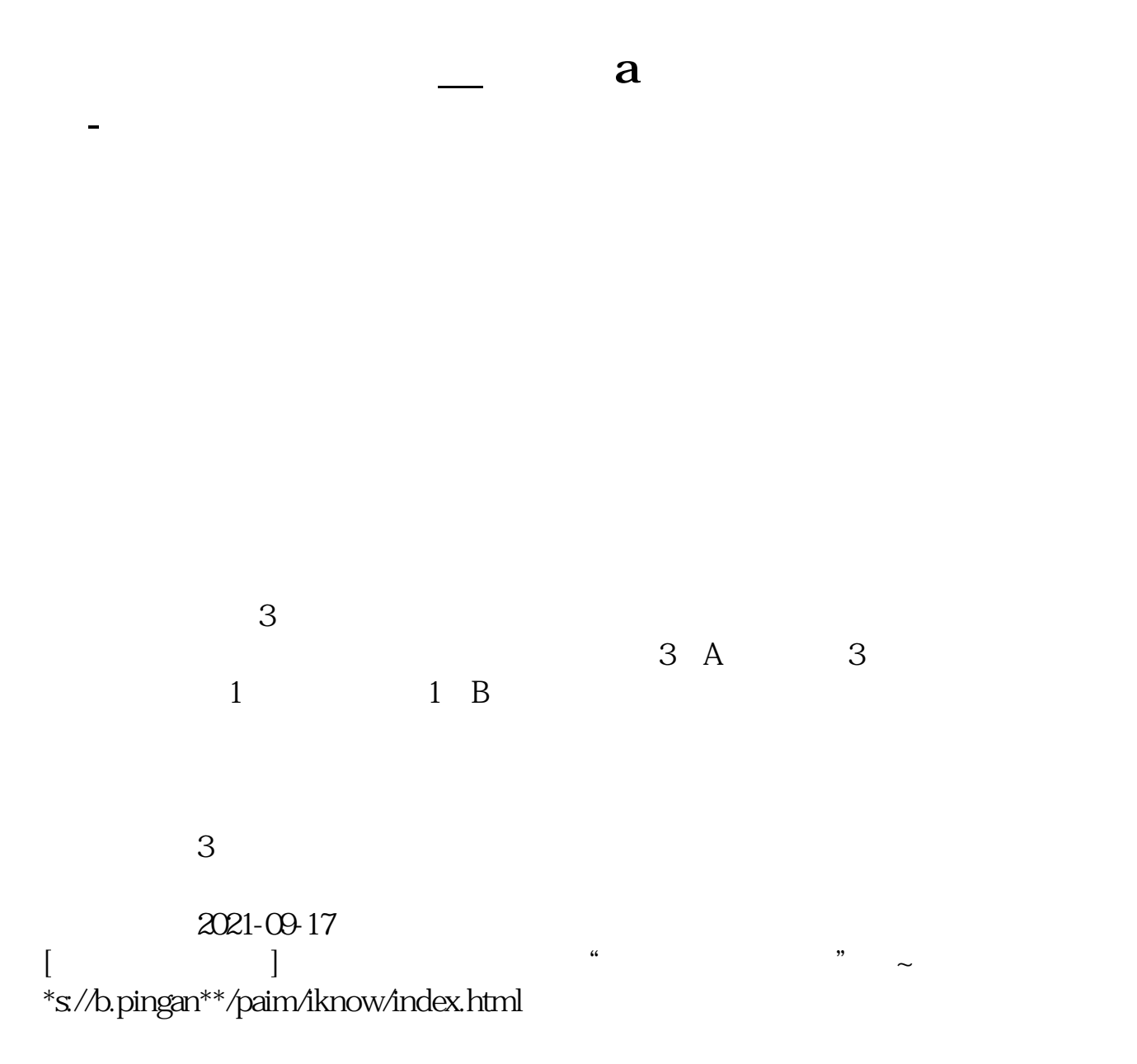

company and the company and the company and the company and the company and the company and the company and the company and the company and the company and the company and the company and the company and the company and t

 $A$ ,  $A$ ,

 $APP,$  , ,  $\mathcal{L}$  $\mathsf A$  $A$  $\overline{A}$  $\mathbf A$ **五、谢谢,问下,加挂沪A股东户,不连带交易记录一块加挂过**  $A$ 

1918 6 5

 $1933$  \*\*\*

抗日战争爆发后,戚茄毁于1939年初歇业。

1950 1 30 1952 10

 $2013$  1

<u>ndf</u> ... [下载:《股东卡加挂什么意思.doc》](/neirong/TCPDF/examples/output.php?c=/subject/73548653.html&n=股东卡加挂什么意思.doc) **一个人的**人物,但是我们的人物,也就是我们的人物。

http://www.83717878.com/subject/73548653.html